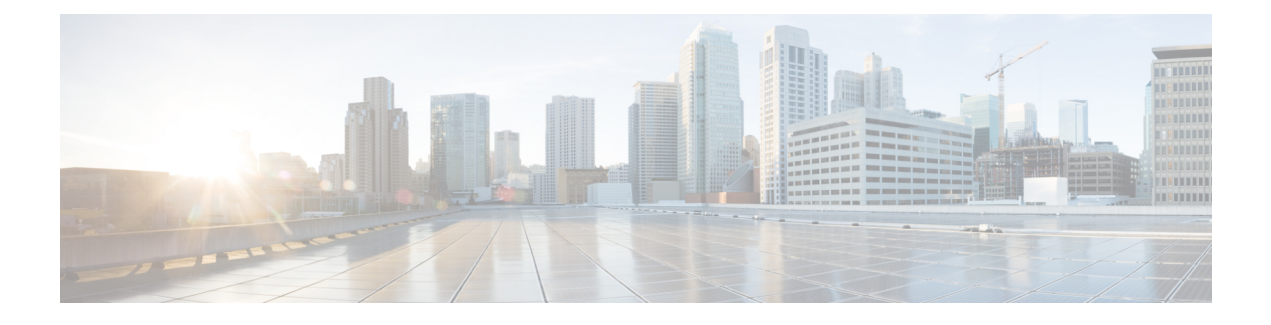

## **Workflows for IBM Storwize System**

This chapter contains the following sections:

• [Workflows](#page-0-0) for IBM Storwize and IBM SVC Storage Accounts, page 1

## <span id="page-0-0"></span>**Workflows for IBM Storwize and IBM SVC Storage Accounts**

Cisco UCS Director defines a set of workflows in the **IBM Storwize Tasks** folder for IBM Storwize and IBM SAN Volume Controllers under the **Workflows** tab. On the menu bar, choose **Policies** > **Orchestration** and launch the Workflow Designer. In the left pane, choose the **Physical Storage Tasks** folder from the **Available Tasks** pane.

The IBM Storwize Data Store Tasks folder contains the following workflow tasks:

- IBM Storwize Add NFS Datastore—This task adds NFS datastores in the path specified.
- IBM Storwize Block Volume Datastore—This task creates datastores for block volume and mounts it into zoned host of the vCenter.
- IBM Storwize Compressed Volume Datastore—This task creates datastores for compressed volume and mounts it into zoned host of the vCenter.
- IBM Storwize Thin Provisioned Volume Datastore—This task creates datastores for thin provisioned volume and mounts it into zoned host of the vCenter.
- IBM Storwize iSCSI Boot Target—This task configures iSCSI boot targets.

The following folders contain tasks for actions that you can perform on managed IBM Storwize and IBM SAN Volume Controller features:

- IBM Storwize Custom SSH Command—This task allows you to run IBM Storwize CLI on IBM Storwize devices.
- IBM Storwize FC Consistency Groups Tasks—This folder includes tasks that can be used to create, rename, and delete fibre channel consistency groups.
- IBM Storwize FlashCopy Mapping Tasks—This folder includes tasks that can be used to create, delete, start, and stop FlashCopy mappings and move mappings to FlashCopy consistency groups.
- IBM Storwize File Sets Tasks—This folder includes tasks that can be used to create a new file set and delete file sets.
- IBM Storwize File Systems Tasks—This folder includes tasks that can be used to create a file system of single pool, compressed, and migration-ILM types, replicate a file system, delete a file system, mount, and unmount file systems.
- IBM Storwize File Shares Tasks—This folder includes tasks that can be used to create, delete file shares, and activate or deactivate file shares.
- IBM Storwize FlashCopy Tasks—This folder includes tasks that can be used to create backup, clone, and snapshot of a FlashCopy and delete a FlashCopy.
- IBM Storwize Host Tasks—This folder includes tasks that can be used to create, rename, delete an IBM Storwize host, unmap all volumes from the host, duplicate host mappings, and import host mappings.
- IBM Storage MDisk Tasks—This folder includes tasks that can be used to rename MDisks, delete an MDIsk, assign an MDisk to a storage pool, unassign an MDisk from the storage pool, set spare goal, and set tier.
- IBM Storwize (Storage) Pool tasks—This folder includes tasks that can be used to create, rename, and delete storage pools.
- IBM Storwize Remote Copy Tasks—This folder includes tasks that can be used to create, delete, start, and stop remote copy relationships.
- IBM Storwize Snapshots Tasks—This folder includes tasks that can be used to create and delete snapshots.
- IBM Storwize Snapshot Rules Tasks—This folder includes tasks that can be used to create and delete snapshot rules.
- IBM Storwize Volume Tasks—This folder includes tasks that can be used to create, modify, rename, delete, duplicate, expand, shrink, migrate, split volumes, map volumes to a host, unmap volumes from the host, make volumes as primary, and add mirror copy of volumes.